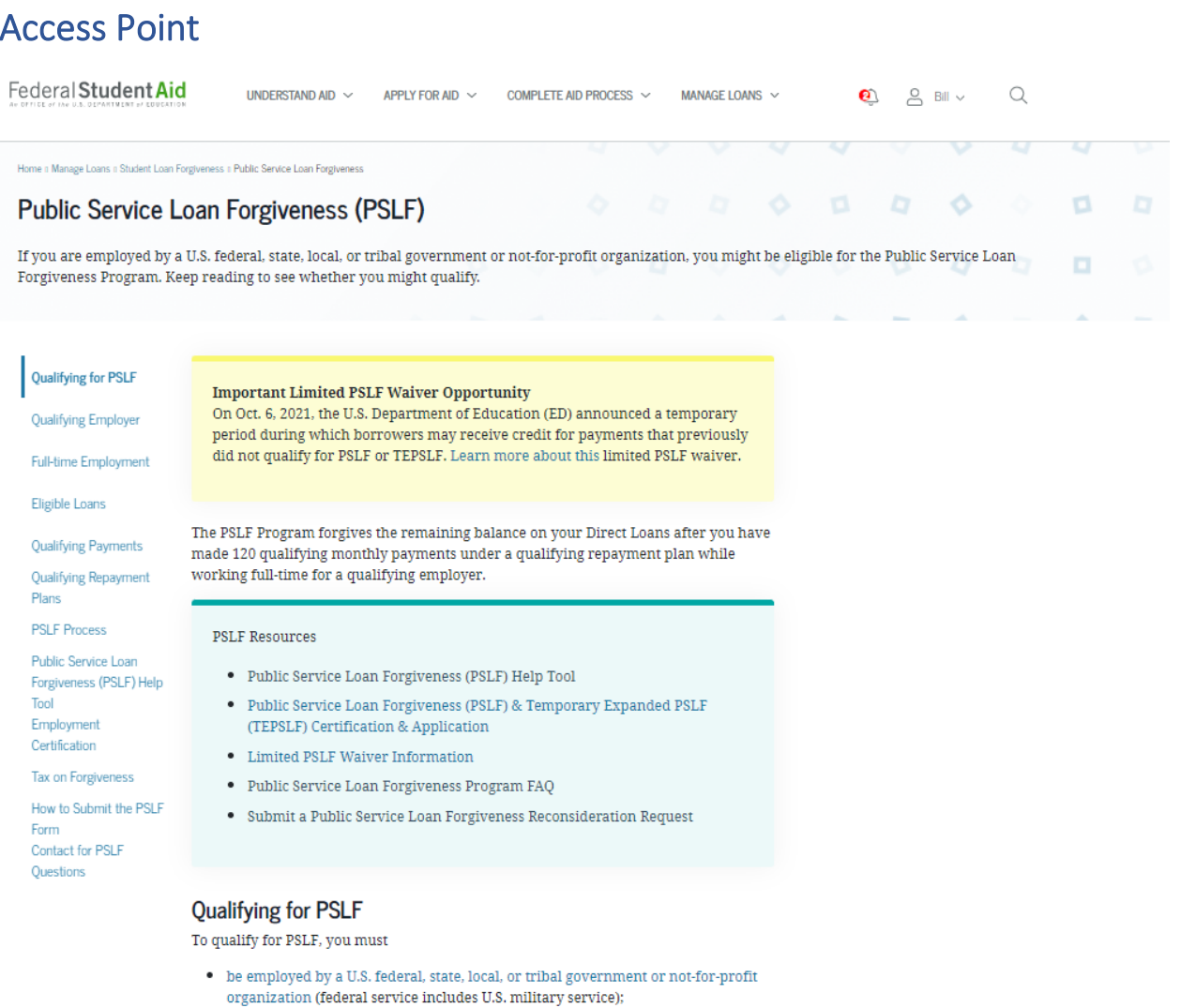

- $\bullet$  work full-time for that agency or organization;
- have Direct Loans (or consolidate other federal student loans into a Direct Loan);

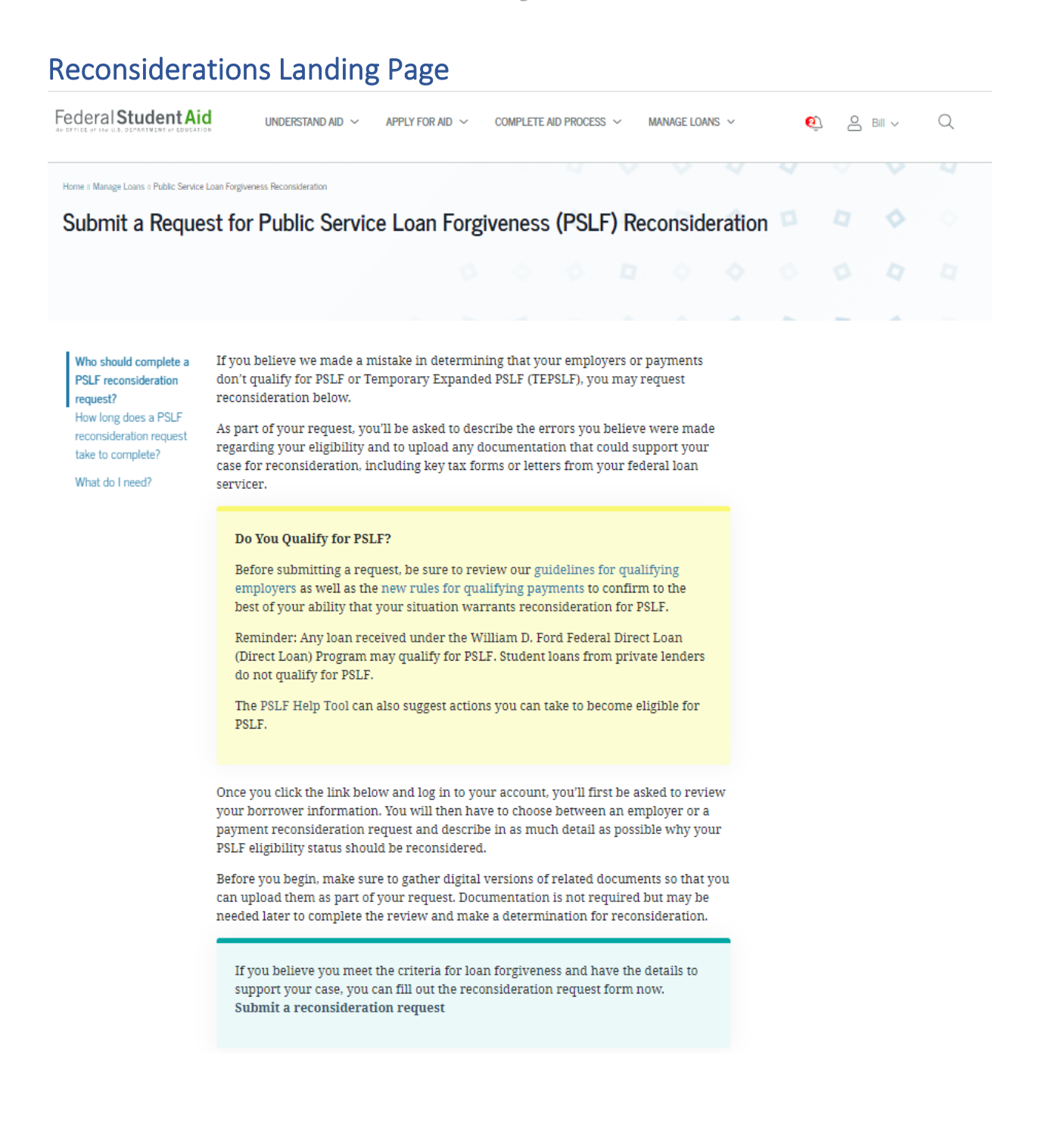

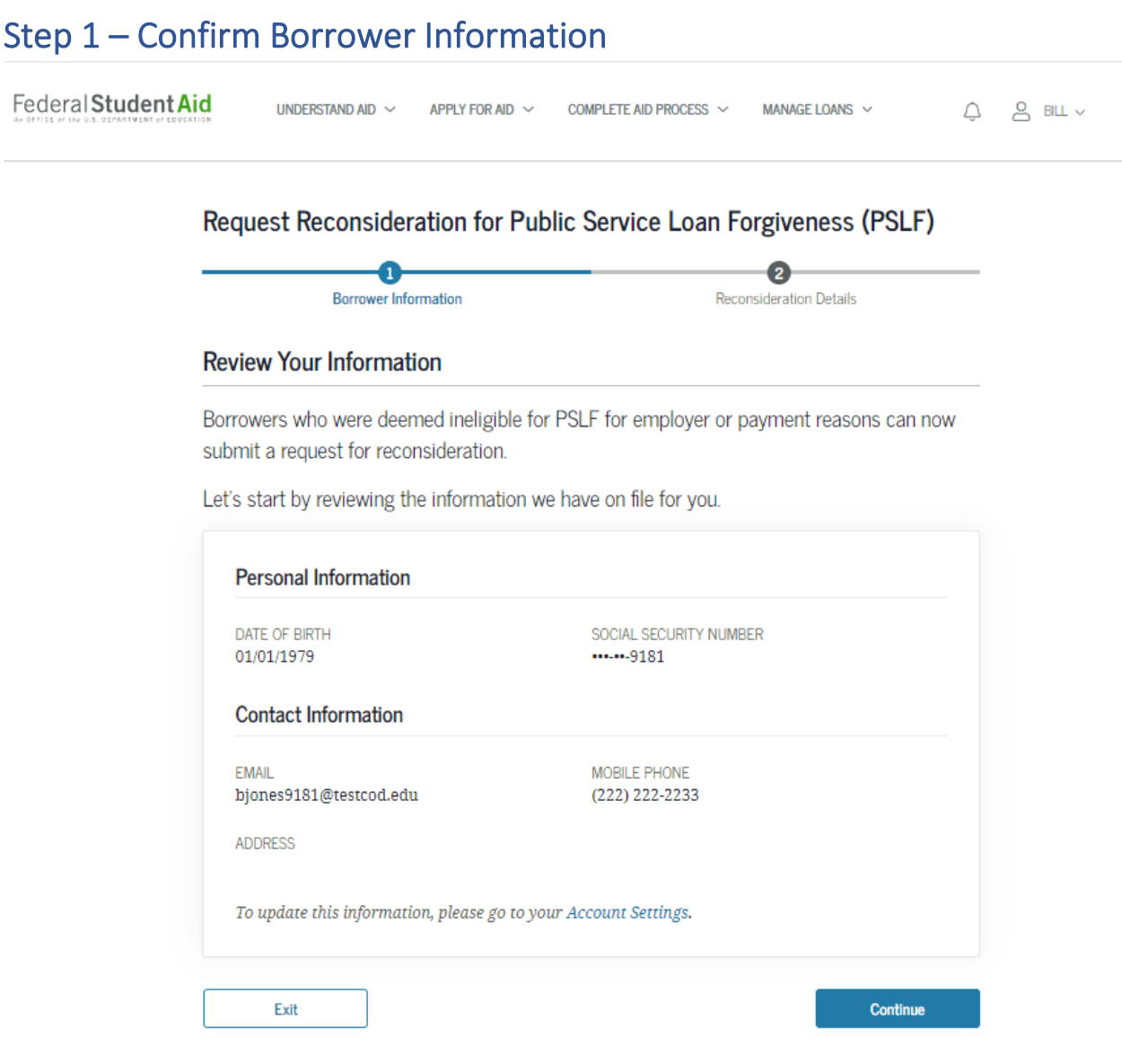

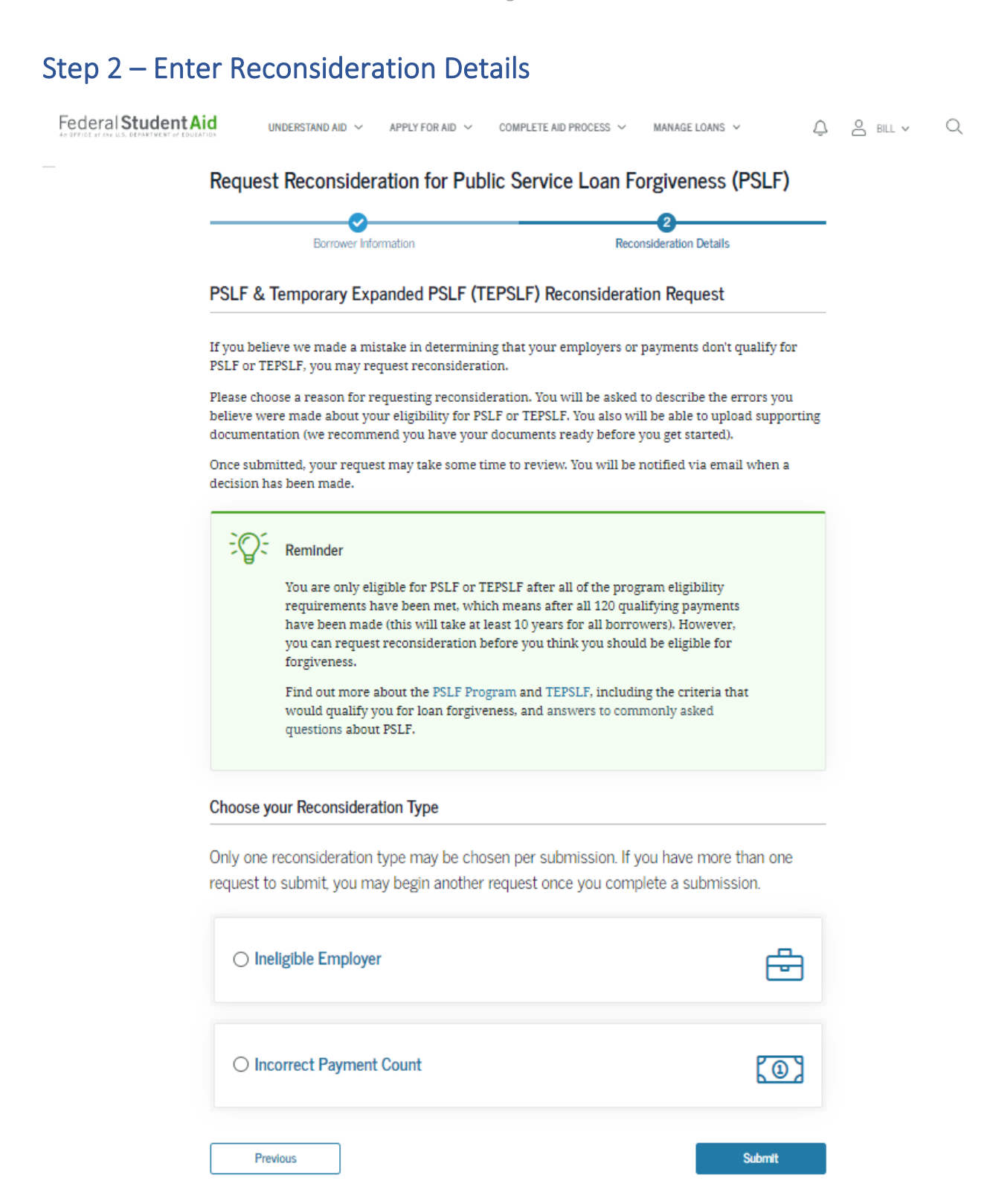

## Step 2a - Enter Reconsideration Details (Ineligible Employer) Part 1

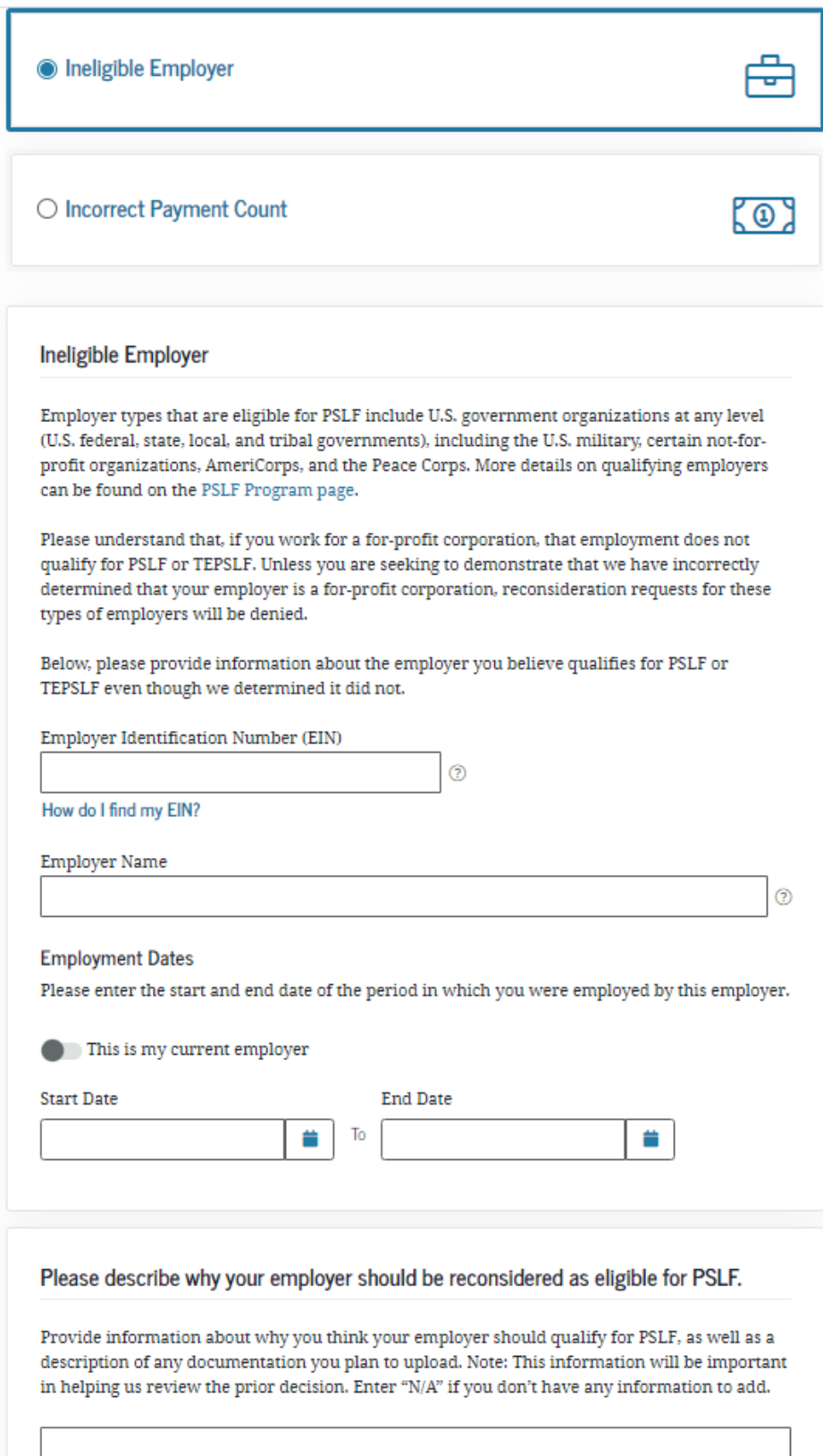

## Step 2a - Enter Reconsideration Details (Ineligible Employer) Part 2

Please describe why your employer should be reconsidered as eligible for PSLF.

Provide information about why you think your employer should qualify for PSLF, as well as a description of any documentation you plan to upload. Note: This information will be important in helping us review the prior decision. Enter "N/A" if you don't have any information to add.

2000 characters allowed

Documents - optional

A

Providing information about your employer can help us make the best decision about your PSLF eligibility.

Upload Your IRS Form W-2

We always attempt to confirm that the information you provide is accurate without asking you for additional information. However, if we do not have information about your employer in our database and cannot find this information ourselves, we will have to ask you to provide this information later. To avoid extended processing times, we strongly recommend you upload a copy of your IRS Form W-2.

You may also upload any additional, relevant documents that demonstrate that your employer meets the definition of a qualifying employer. For those who work at not-for-profits that are not 501(c)(3) organizations, proof of the organization's not-for-profit status and the services the organization provides are strongly recommended.

Documentation Examples >

**My Submitted Documents** 

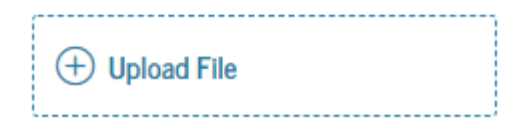

Previous

**Submit** 

## Step 2b - Enter Reconsideration Details (Incorrect Payment Count)

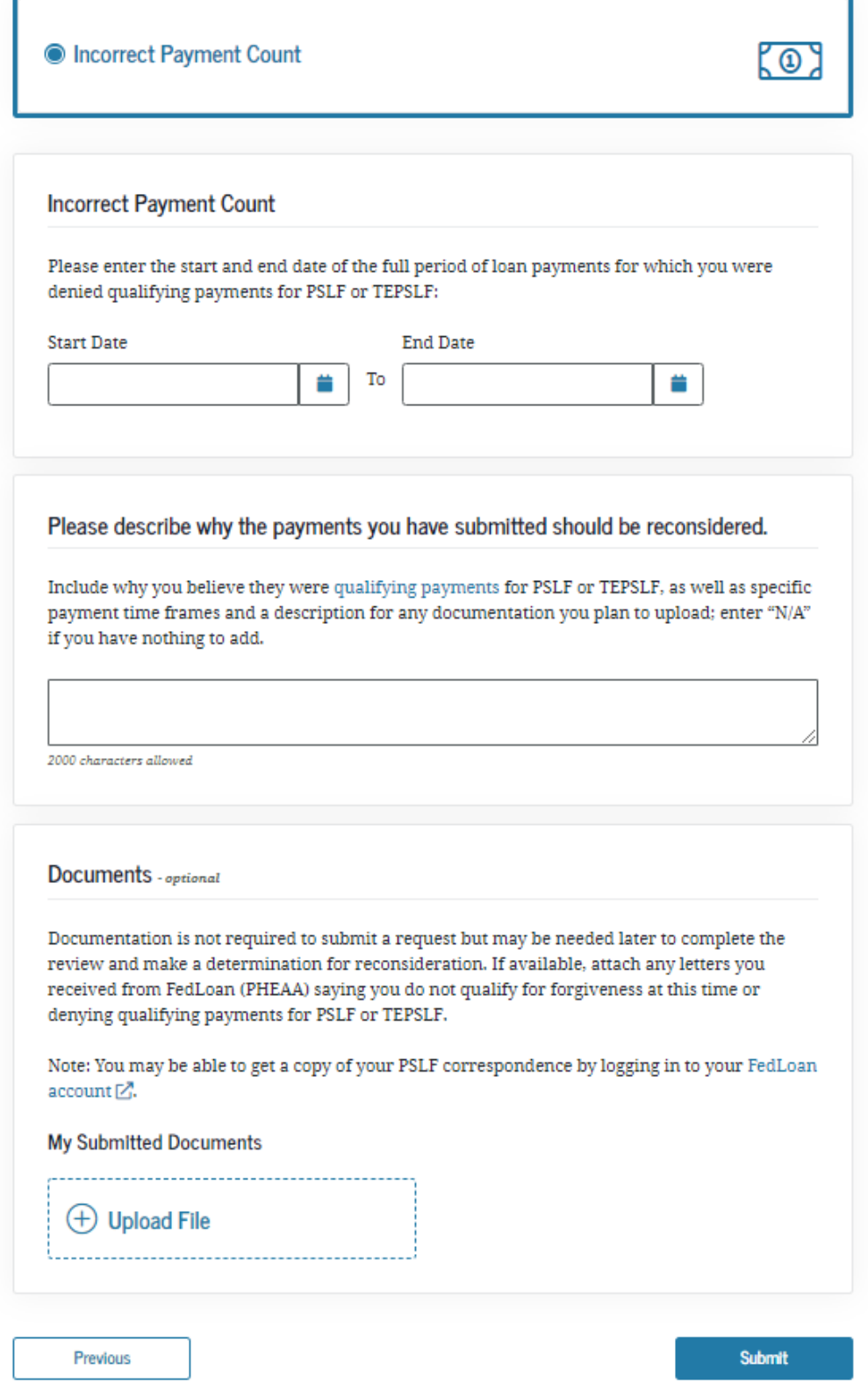

## Reconsideration Submission Confirmation Page

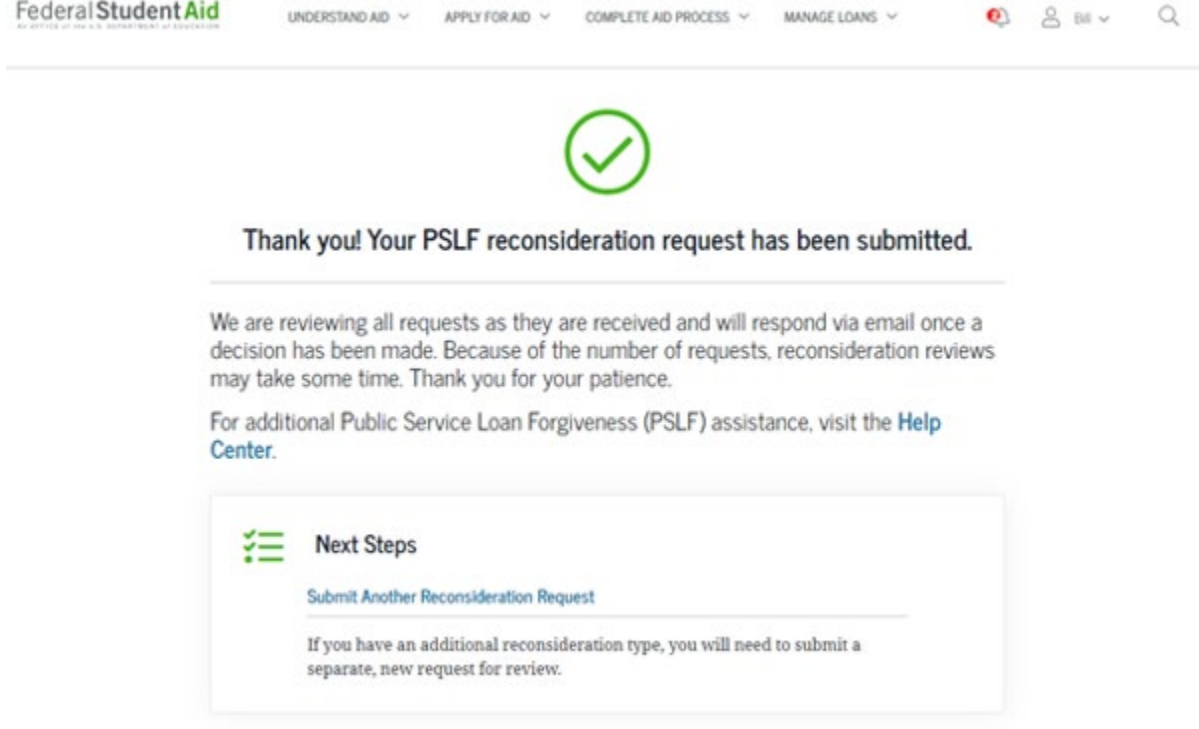